Изменения в учредительный документ юридического лица ОГРН 1047100332091, представлены при внесении в ЕГРЮЛ записи от 08.12.2021 за ГРН 2217100663547

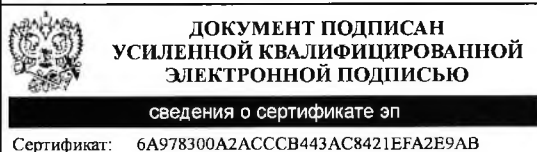

Осокина Юлия Борисовна

УФНС России по Тульской области

Действителен: с 31 12 2020 по 31.12.2021

Bnaneneu:

## **УТВЕРЖДЕНЫ** Решением единственного акционера от «30» ноября 2021 г.  $N^2$  4

ИЗМЕНЕНИЯ №1

в Устав

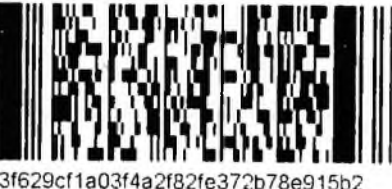

АКЦИОНЕРНОГО ОБЩЕСТВА

## «Региональная корпорация развития и поддержки Тульской области»

Раздел 3. «ЦЕЛИ, ПРЕДМЕТ И ВИДЫ ДЕЯТЕЛЬНОСТИ ОБЩЕСТВА» изложить в следующей редакции:

## « 3. ЦЕЛИ, ПРЕДМЕТ И ВИДЫ ДЕЯТЕЛЬНОСТИ ОБЩЕСТВА

3.1. Общество является коммерческой организацией, обладает гражданскими правами и несет обязанности, необходимые для осуществления любых видов деятельности, не запрещенных действующим законодательством.

Основной целью деятельности Общества является организация эффективной работы и получение прибыли в сфере развития государственно-частного партнерства.

Общество, являясь агентством развития Тульской области, реализует так же следующие цели:

- привлечение частных инвестиций для реализации инвестиционных проектов на территории Тульской области:

- содействие инвестору в скорейшей реализации инвестиционных проектов на территории Тульской области;

формирование благоприятного инвестиционного климата повышения  $\mathbf{M}$ инвестиционной привлекательности Тульской области.

3.2. Для достижения целей агентства развития Тульской области, Общество осуществляет следующие функции:

1) Осуществление мониторинга проведение  $\mathbf M$ комплексного анализа инвестиционной привлекательности Тульской области, а также формирование предложений по улучшению инвестиционной деятельности Тульской области.

2) Поиск новых инвестиционных проектов в Тульской области.

3) Сопровождение инвестиционных проектов.

4) Организация взаимодействия инвесторов  $\rm{co}$ следующими участниками инвестиционной деятельности при реализации инвестиционных проектов:

- органами исполнительной власти субъекта Российской Федерации;

Территориальными подразделениями федеральных органов исполнительной власти; - финансовыми организациями;

- ресурсоснабжающей организациями т операторами инженерной и дорожной инфраструктуры.

5) Проведение консультаций по вопросам предоставления мер государственной поддержки и реализации инвестиционных проектов в Тульской области.

6) Информационно-организационное обеспечение деятельности инвестиционного комитета Тульской области.

 $3.3$ Для достижения своих целей Общество осуществляет следующие виды деятельности:

проведение оценки и отбора инвестиционных проектов, предполагаемых к  $1)$ реализации на территории Тульской области, а также за ее пределами, если это необходимо для достижения целей Общества;

2) участие в разработке и последующей реализации региональных и отраслевых программ и концепций развития;

3) инициирование и структурирование инвестиционных проектов, направленных на лостижение целей деятельности Общества;

4) разработка концепций, бизнес-планов, программ реализации отраслевых и инфраструктурных проектов;

5) организация экономического и правового консультирования при подготовке инвестиционных проектов;

6) взаимодействие с исполнителями и заказчиками инфраструктурных проектов, а также осуществление функции заказчика по созданию инфраструктурных объектов на территории Тульской области;

7) организация разработки и сопровождения процедуры согласования проектной документации, содействие в получении соответствующей исходно-разрешительной документации;

8) выступать в качестве заказчика по строительству, разработке предпроектной, проектной документации по инвестиционным проектам;

9) разработка механизмов взаимодействия органов государственной власти Тульской области, органов местного самоуправления Тульской области и частных инвесторов в рамках инвестиционных проектов и иных соглашений, реализуемых на территории Тульской области;

10) привлечение средств федерального, областного и местных бюджетов для реализации инвестиционных проектов на территории Тульской области, а также за ее пределами, если это необходимо для достижения целей Общества;

11) сдача в долгосрочную аренду объектов, создаваемых в рамках инвестиционных проектов;

12) содействие в организации взаимодействия инвесторов с органами власти в рамках достижения поставленных перед Обществом целей;

13) организация и проведение региональных, межрегиональных и международных выставочно-ярморочных, презентационных и конгрессных мероприятий, а также иных публичных мероприятий, в том числе форумов, круглых столов, семинаров, брифингов и т.п.;

14) продвижение Тульской области на рынке инвестиций;

15) участие в разработке и реализации механизмов государственно-частного партнерства, подготовка соглашений и договоров государственно-частного партнерства, разработка отраслевых программ;

16) разработка предложений по государственной поддержке инвестиционной деятельности в Тульской области;

17) разработка предложений по совершенствованию системы предоставления налоговых льгот в сферах инвестиционной, внешнеэкономической деятельности и государственно-частного партнерства;

18) участие в реализации долгосрочных целевых программ по вопросам инвестиционной, внешнеэкономической деятельности и государственно-частного партнерства;

19) взаимодействие с другими хозяйствующими обществами, международными организациями, участие в российских ассоциациях, союзах и иных некоммерческих организациях, способствующих социально-экономическому развитию Тульской области.

20) размещение временно свободных средств в кредитных и иных организациях;

21) осуществление функций управляющей компании в юридических лицах, финансово-промышленных группах и холдинговых компаниях;

22) развитие инфраструктуры региональных индустриальных парков. Привлечение инвесторов, заинтересованных в развитии проектов на территории региональных индустриальных парков;

23) продажа, сдача в аренду объектов недвижимости;

24) осуществление сельскохозяйственного производства и сельскохозяйственной деятельности;

25) Содействие инвесторам в подготовке проектной и получении разрешительной документации;

25) Создание и ведение инвестиционного портала с целью актуализации информации об инвестиционной деятельности в Тульской области;

26) Оказание методического содействия органам местного самоуправления муниципальных образований Тульской области  $\overline{B}$ разработке программ инвестиционного развития и реализации мер по созданию благоприятного инвестиционного климата на территориях муниципальных образований Тульской области;

27) подготовка рекомендаций по внедрению лучших практик по вопросам взаимодействия  $\mathbf c$ инвесторами. привлечению инвестиций  $\overline{M}$ реализации инвестиционных проектов;

28) рассмотрение обращений инвесторов и заинтересованных сторон по вопросам реализации инвестиционного проекта в субъекте Российской Федерации;

29) привлечение научных, образовательных, консалтинговых и других организаций к разработке аналитических материалов, концепций, программ и методических материалов в рамках своей деятельности;

30) информирование населения Тульской области о наиболее важных сферах деятельности агентства развития.

3.4. Общество вправе осуществлять любые другие виды деятельности, отвечающие его целям и не запрещенные действующим законодательством.

3.5. Виды деятельности, подлежащие лицензированию, осуществляются на основании соответствующих лицензий.»

п.12.2 и п.12.3 раздела 12. «УСТАВНЫЙ КАПИТАЛ ОБЩЕСТВА. ОБЩИЕ ПОЛОЖЕНИЯ» изложить в следующей редакции:

«12.2. Уставный капитал Общества 3 922 135 000 (три миллиарда девятьсот двадцать два миллиона сто тридцать пять тысяч) рублей и состоит из 39 221 350 (тридцати девяти МИЛЛИОНОВ двести двадцать одной тысячи триста пятьдесят) размещенных обыкновенных именных бездокументарных акций Общества номинальной стоимостью 100 (сто) рублей каждая.

12.3. Общество вправе разместить дополнительно к размещенным акциям 76 292 540 (семьдесят шесть миллионов двести девяносто две тысячи пятьсот сорок) штук обыкновенных именных акций номинальной стоимостью 100 (сто) рублей каждая (объявленные акции). Объявленные акции, при их размещении, предоставляют тот же объем прав акционерам - их владельцам, что и размещенные акции соответствующей категории.»

Прошнуровано, пронумеровано.<br>скреплено на ЗАТНОХ листах скрепдено на 3 Repartit 200  $\mathbf{A}$ Rockwas LOC Vnpasnenne Oeneyanelion Выданы Свидетельства о государственной регистрации "22» pleasing 2004 года OГРН 1047100332081 accorps 2002/roga  $22$  $3547$ Belocumskehep deciles w **УЗЕМЯляр документа хранится в** 

Кония верна Генеральный директор HAJ листах дронумеровано. Л.В. Татаренко  $10$ ePE Зыданы Свидетельств partegi Ă CX ргане Конта HA Л  $\Omega$ государственной  $\overline{i}$  $10$ Прошнуровано,  $\frac{1}{100}$ q скрепдено на **Meusnen NATO** 38 5ú  $\frac{1}{2}$ ō Ċ tren